## Inhaltsverzeichnis

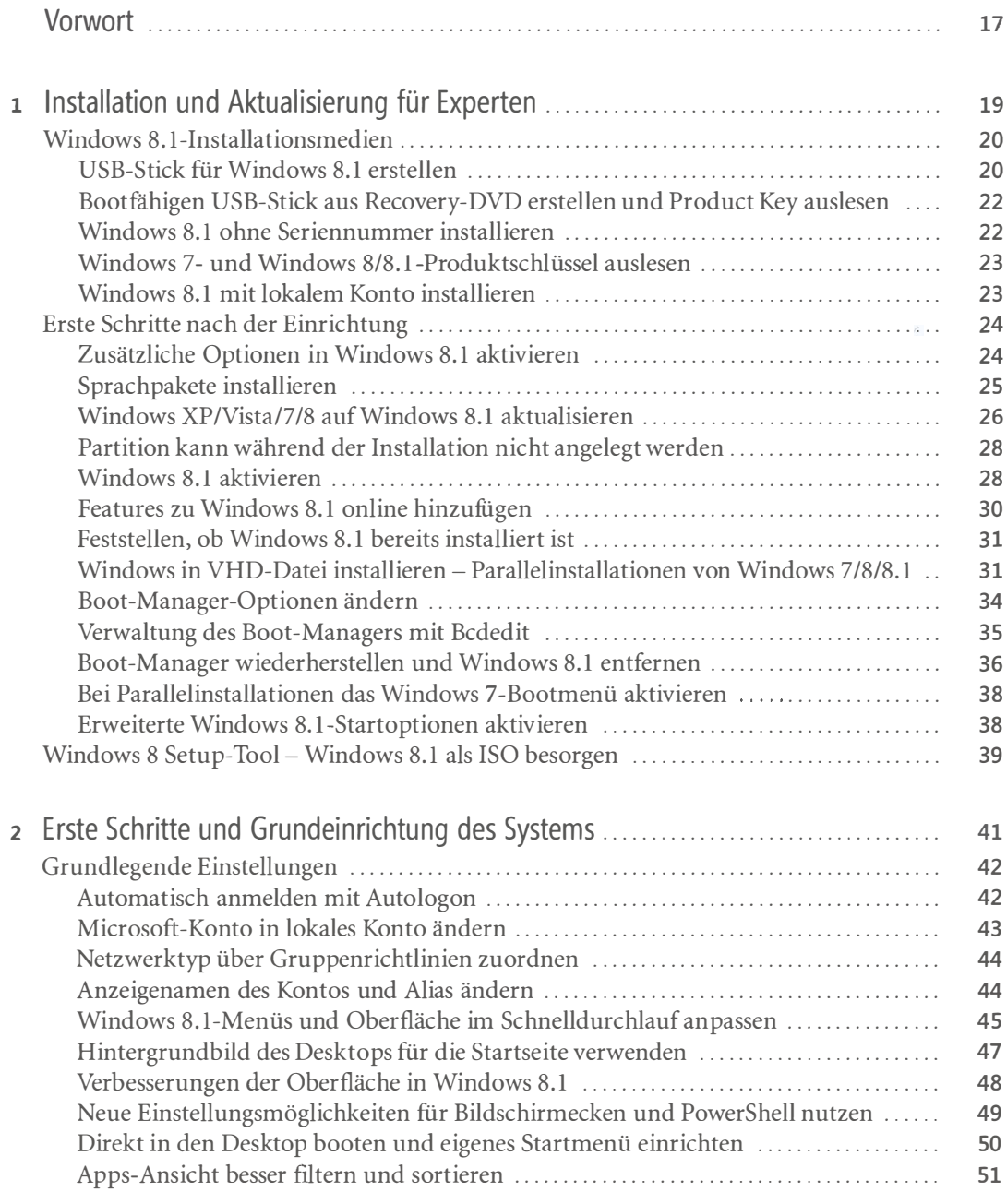

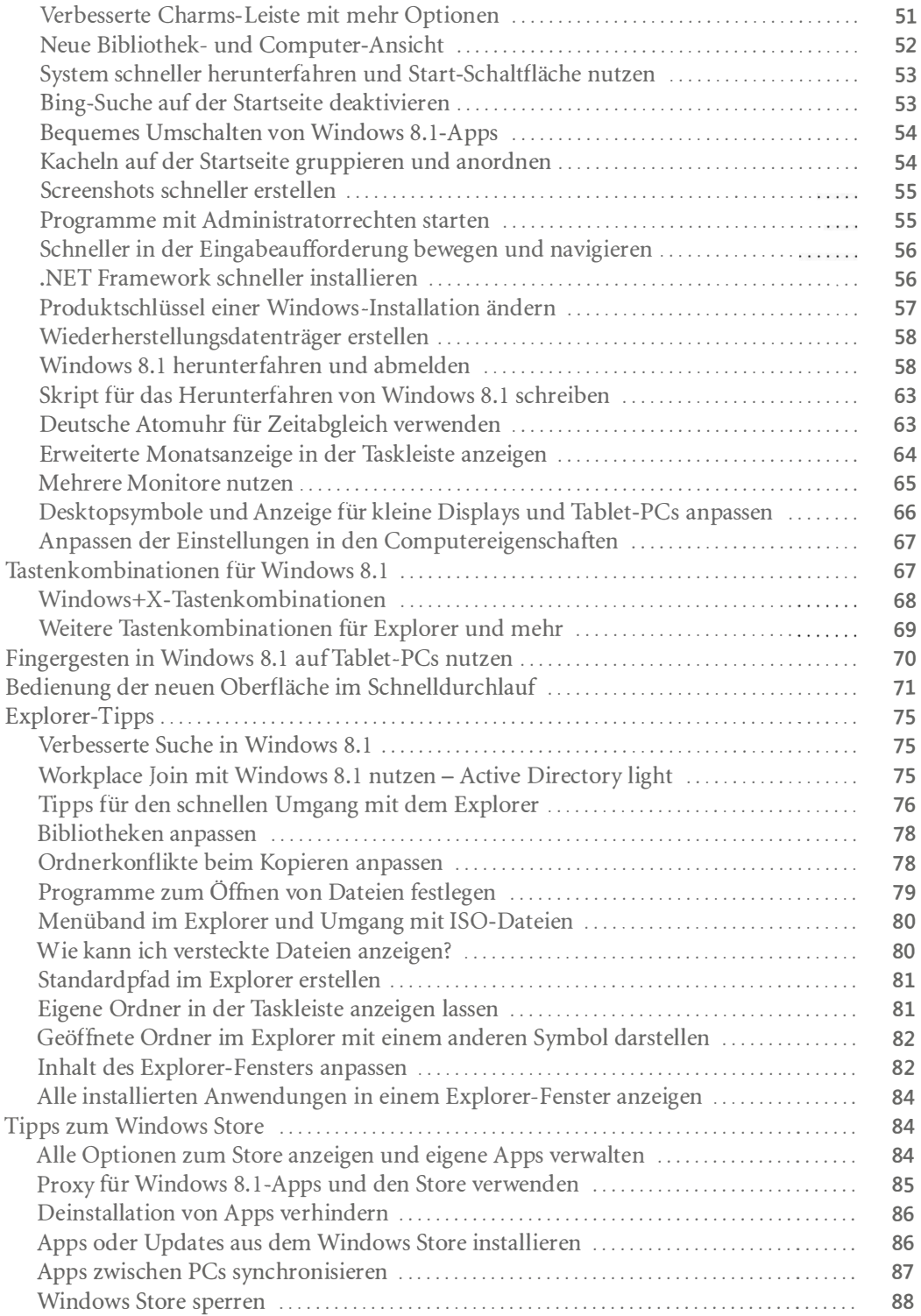

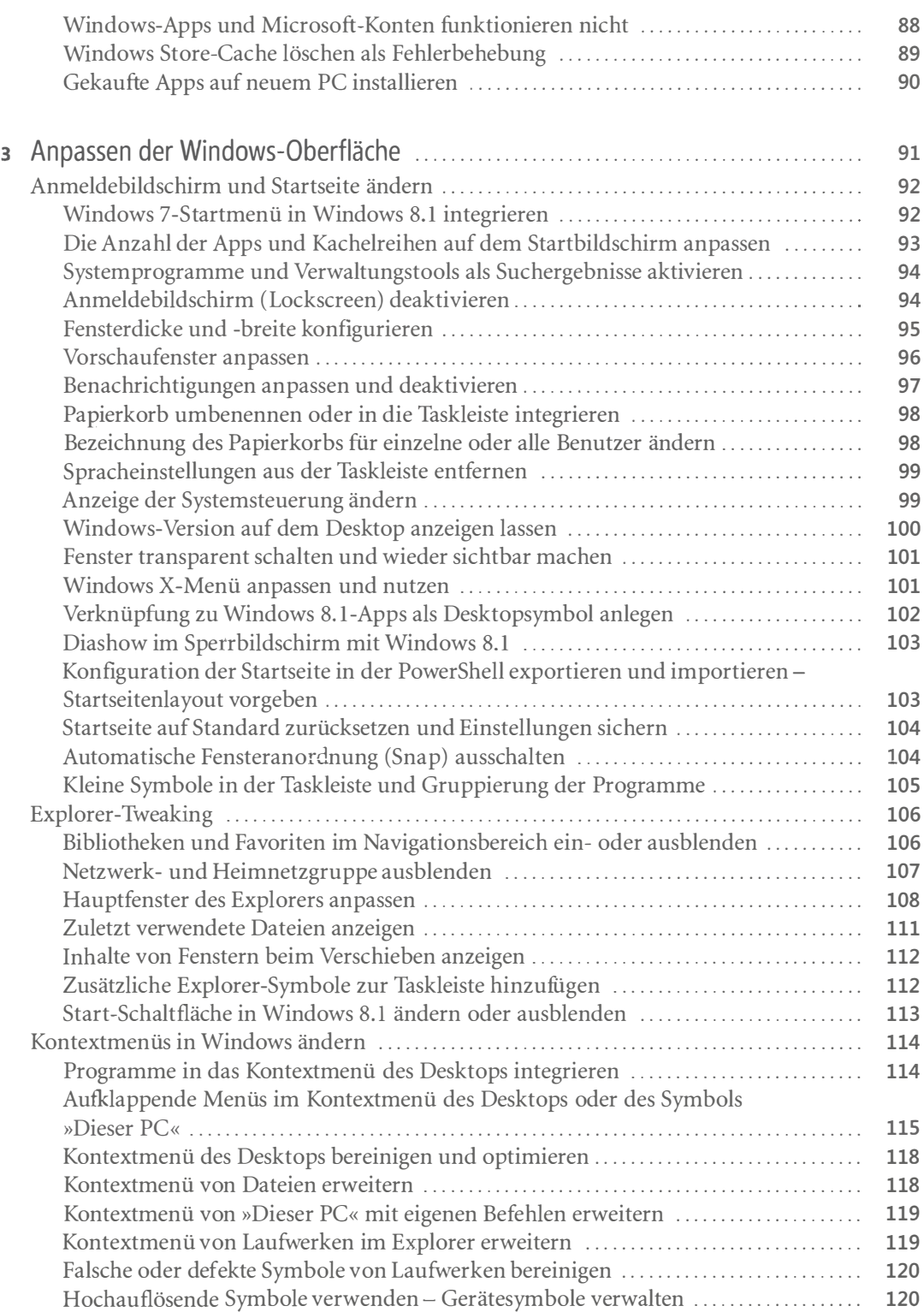

<u>т</u>

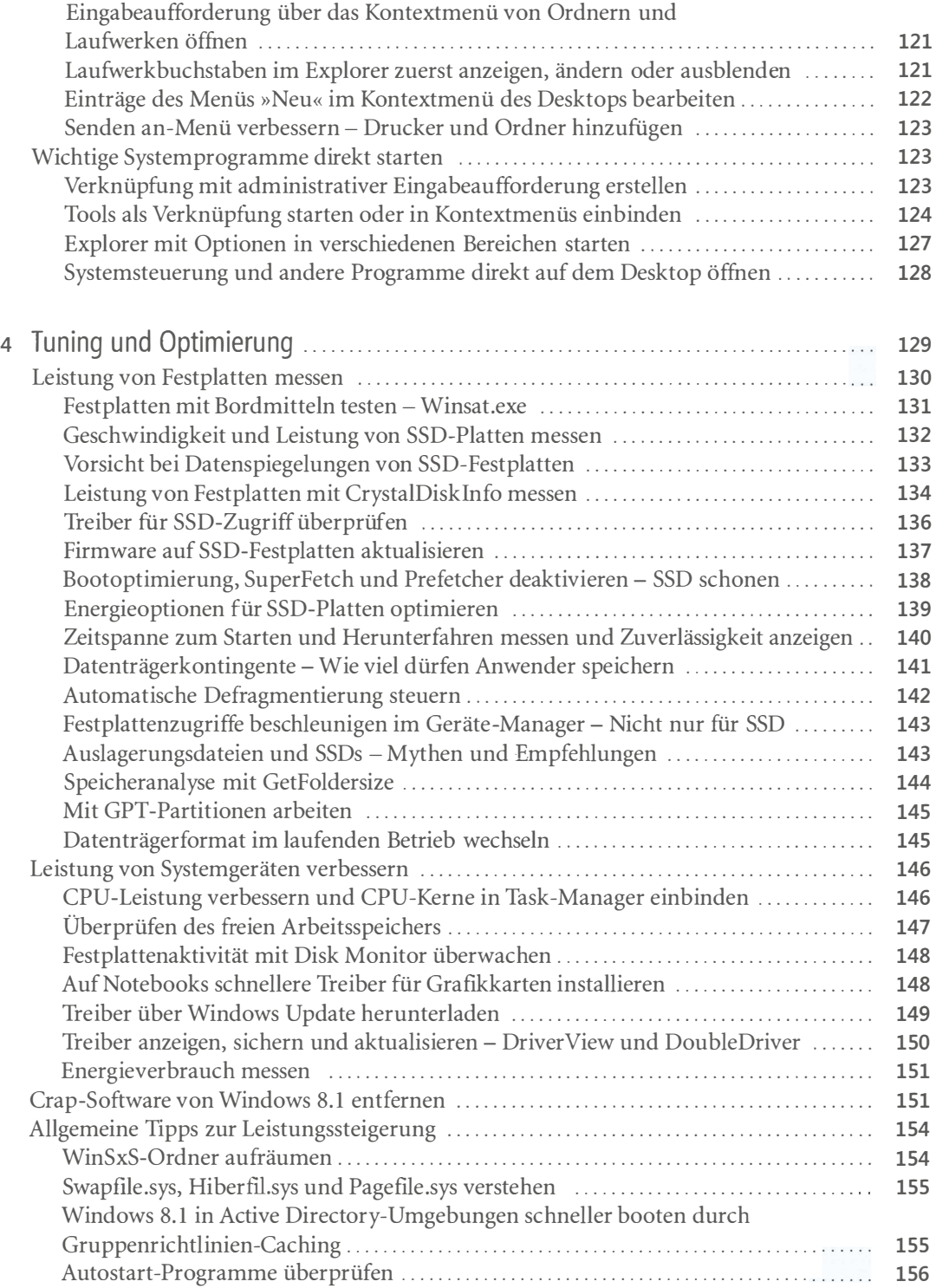

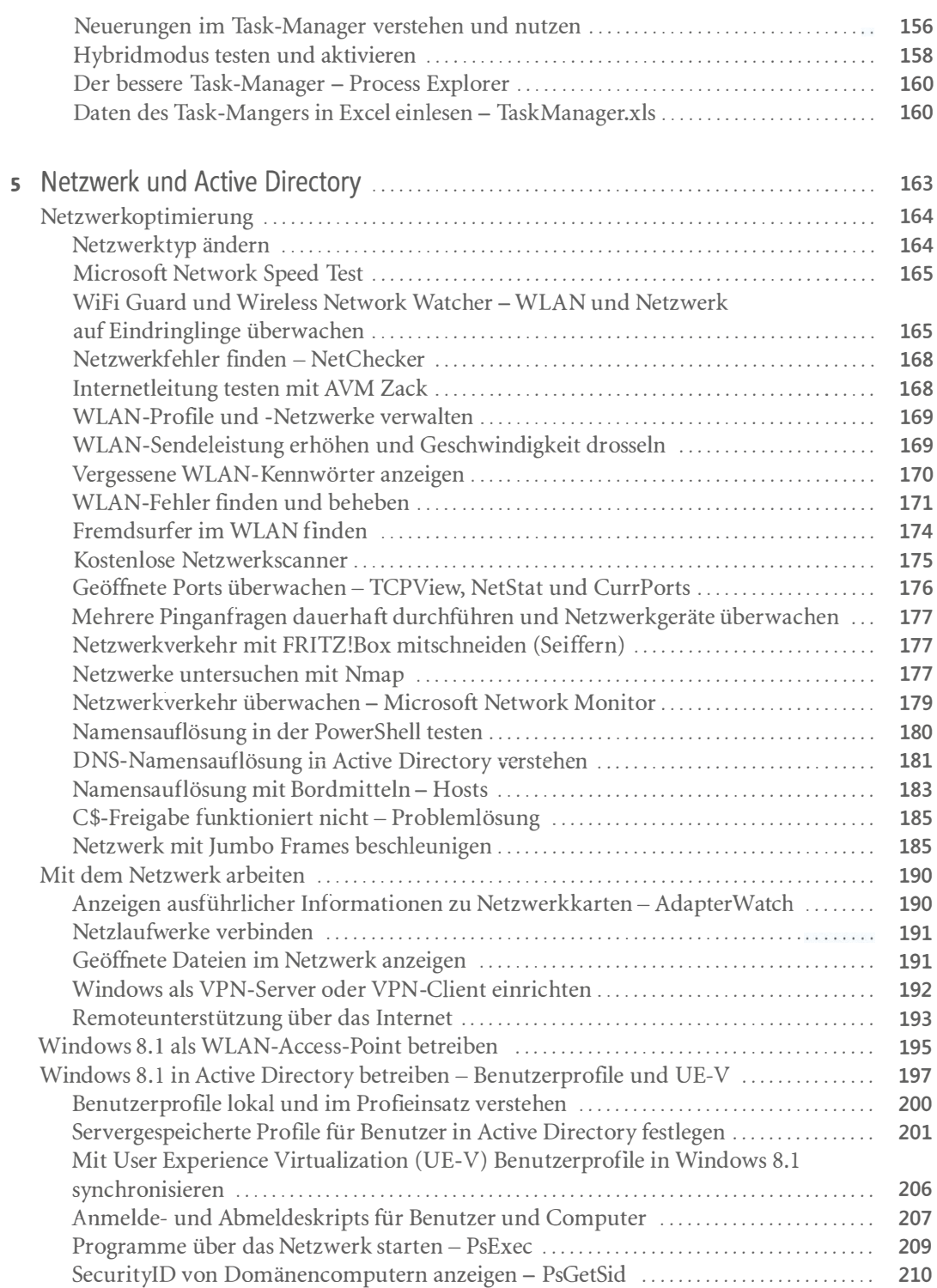

## 10 Inhaltsverzeichnis

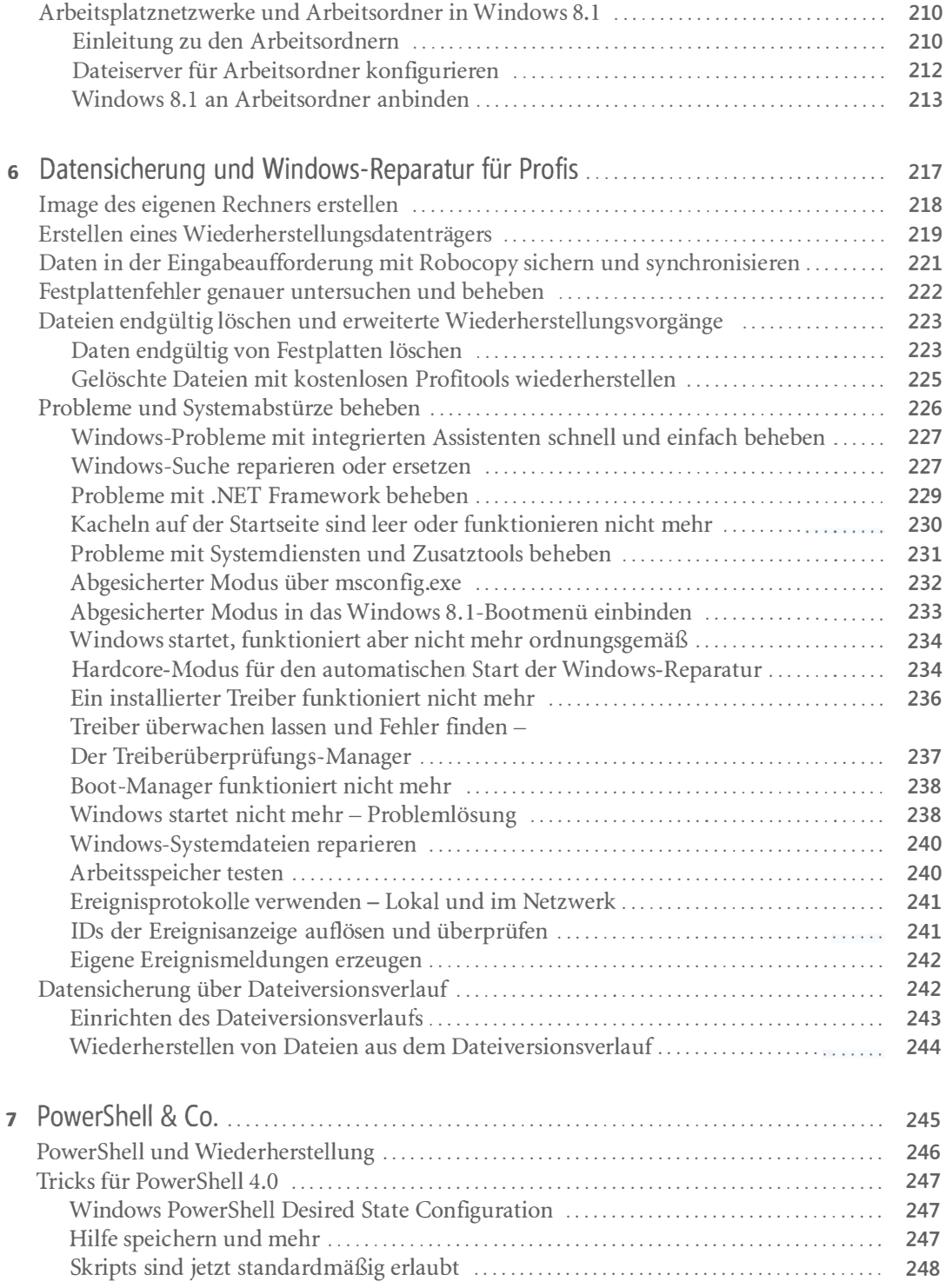

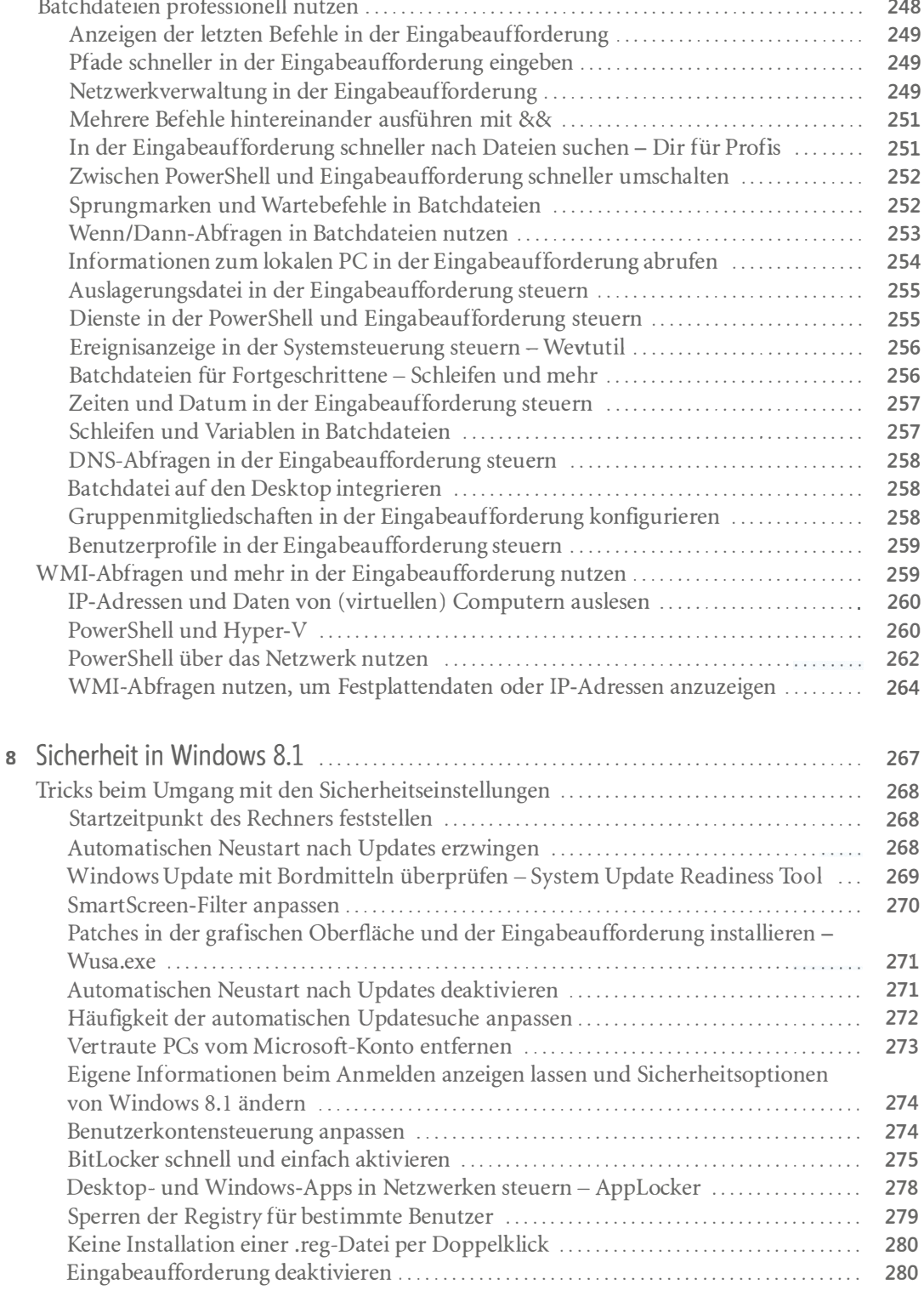

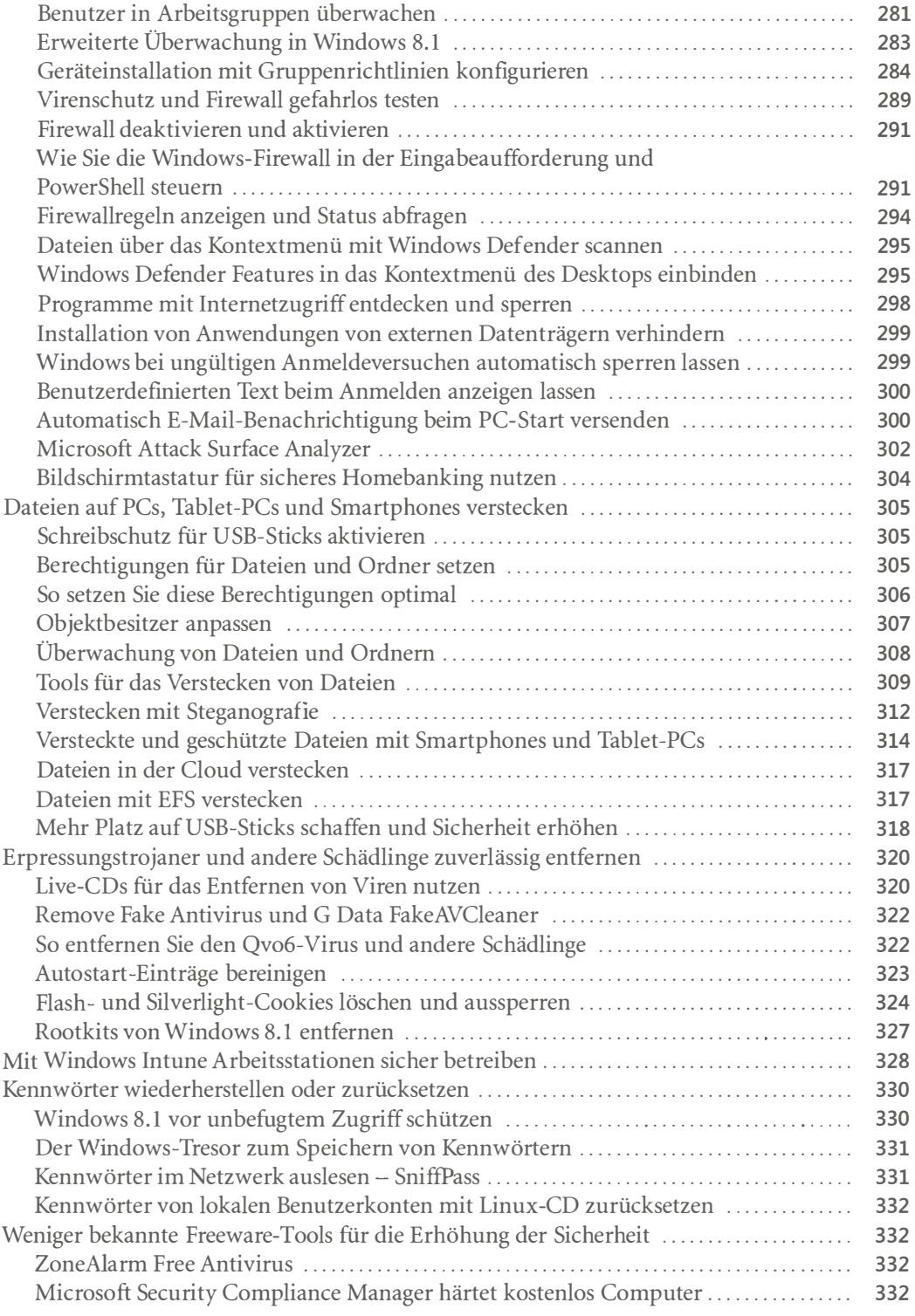

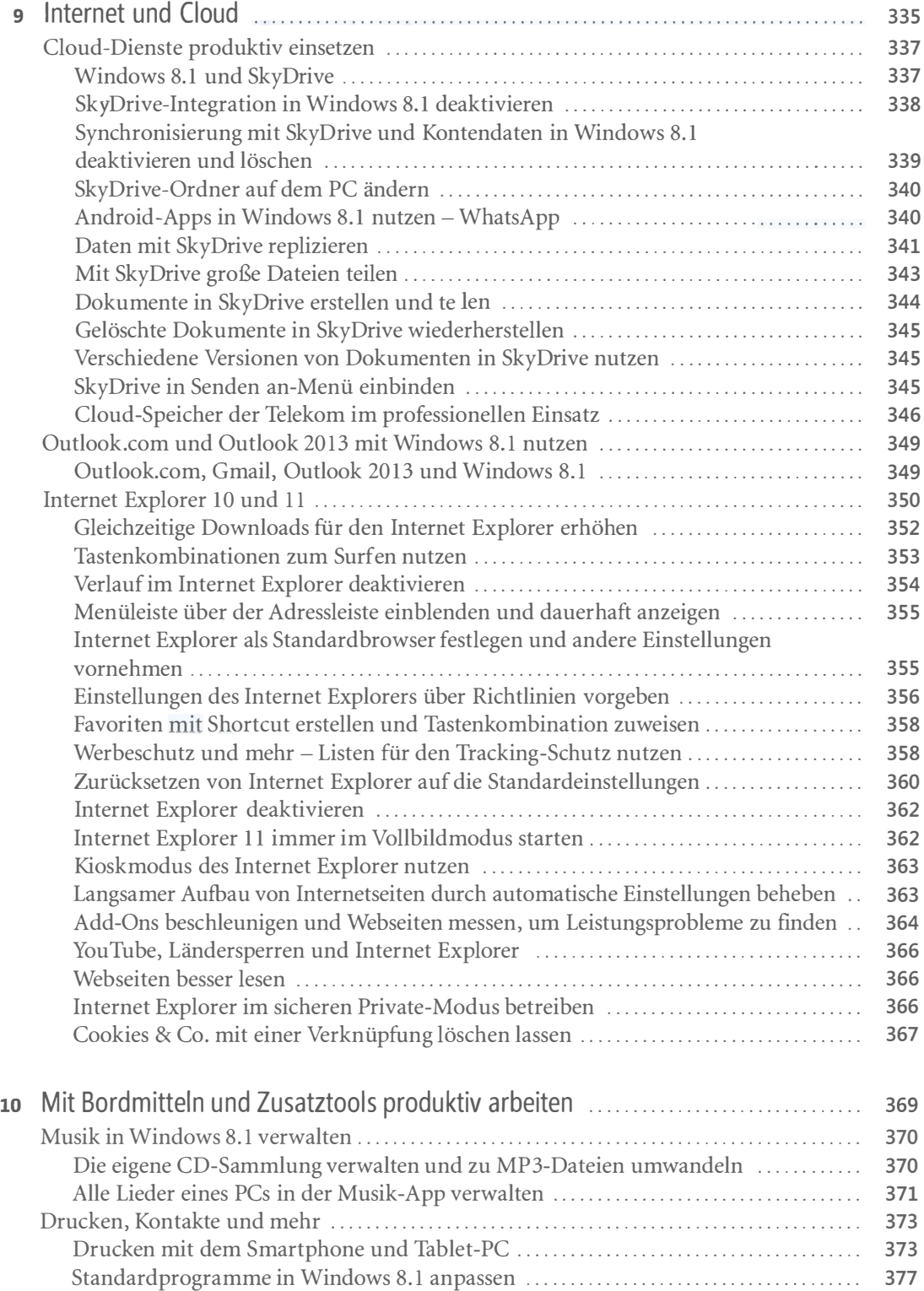

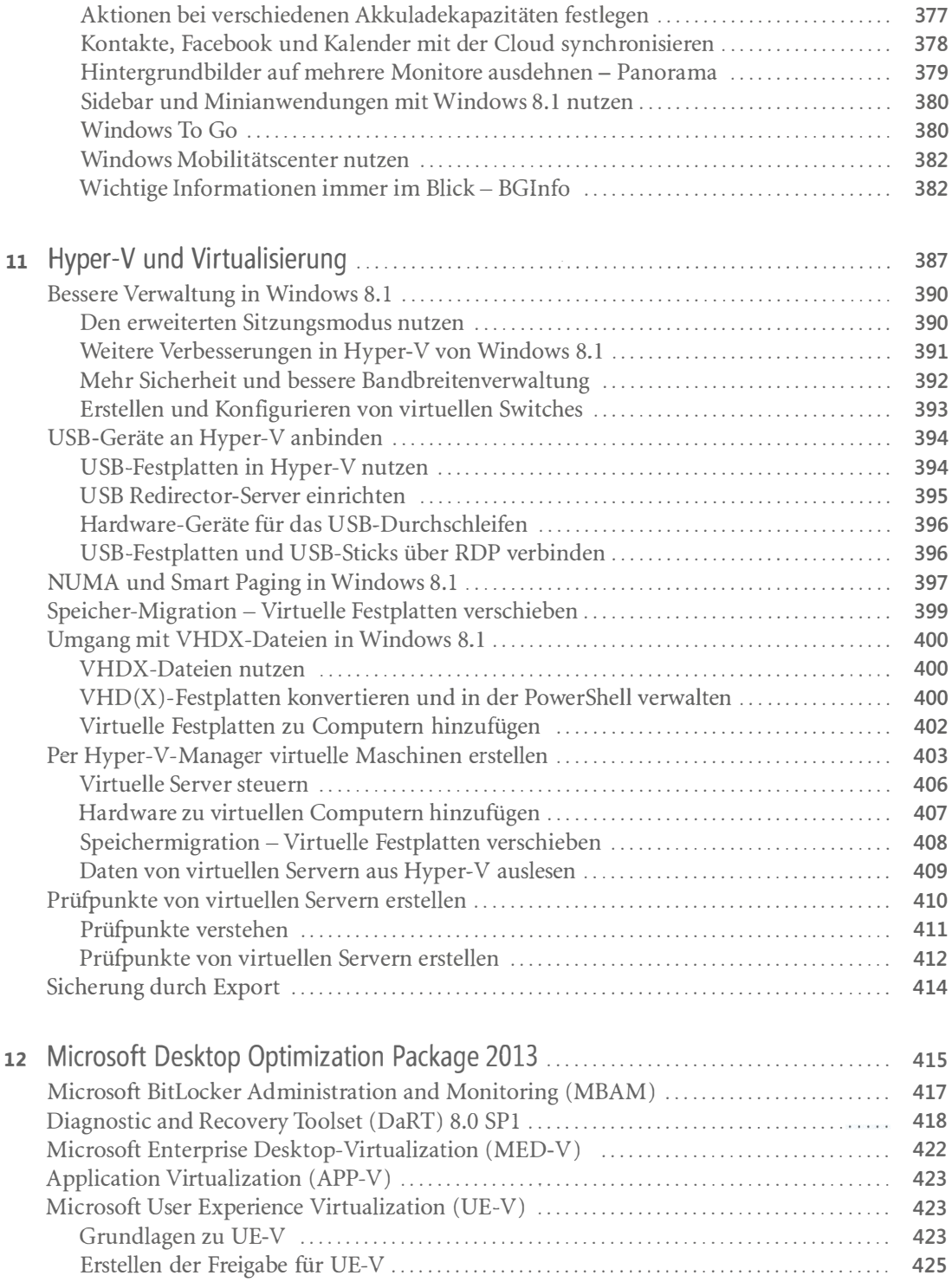

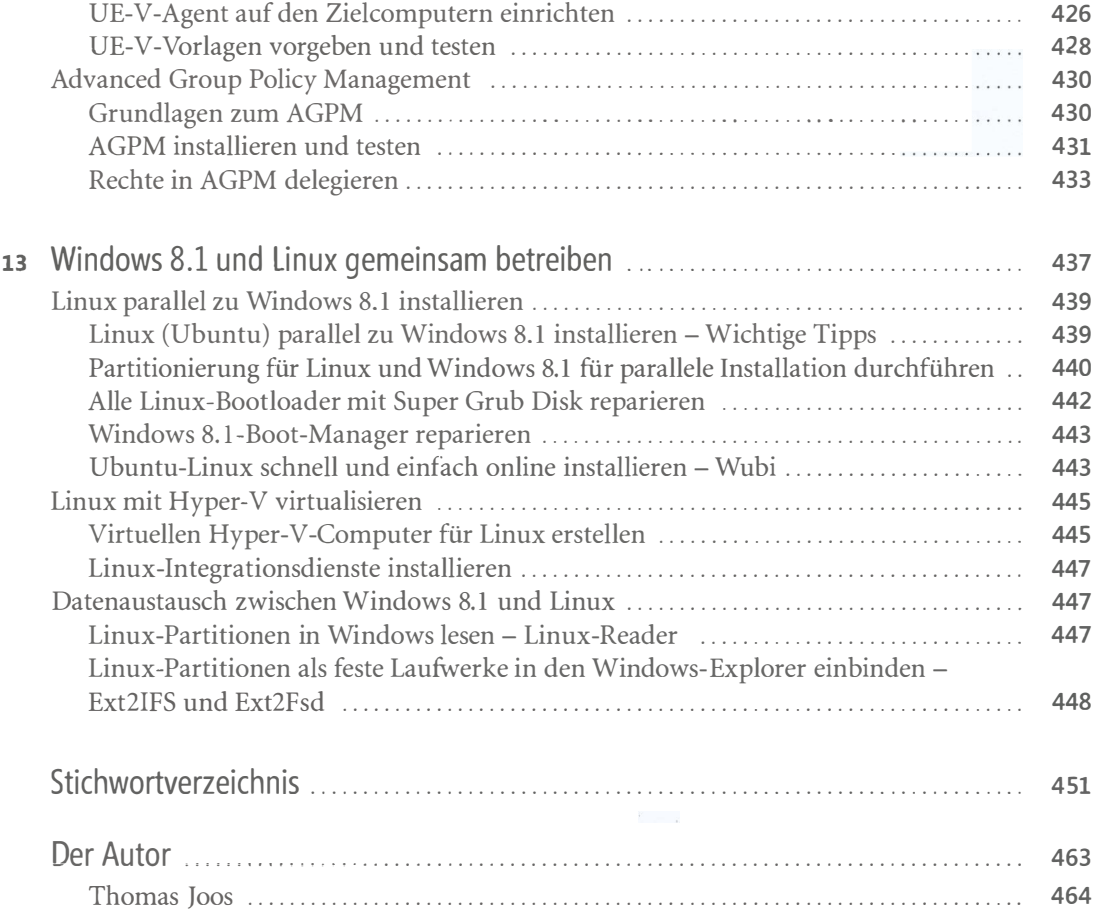